## Függvények-02

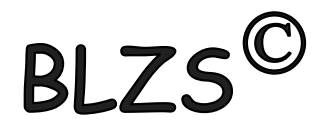

## Az Excel függvényeinek használata

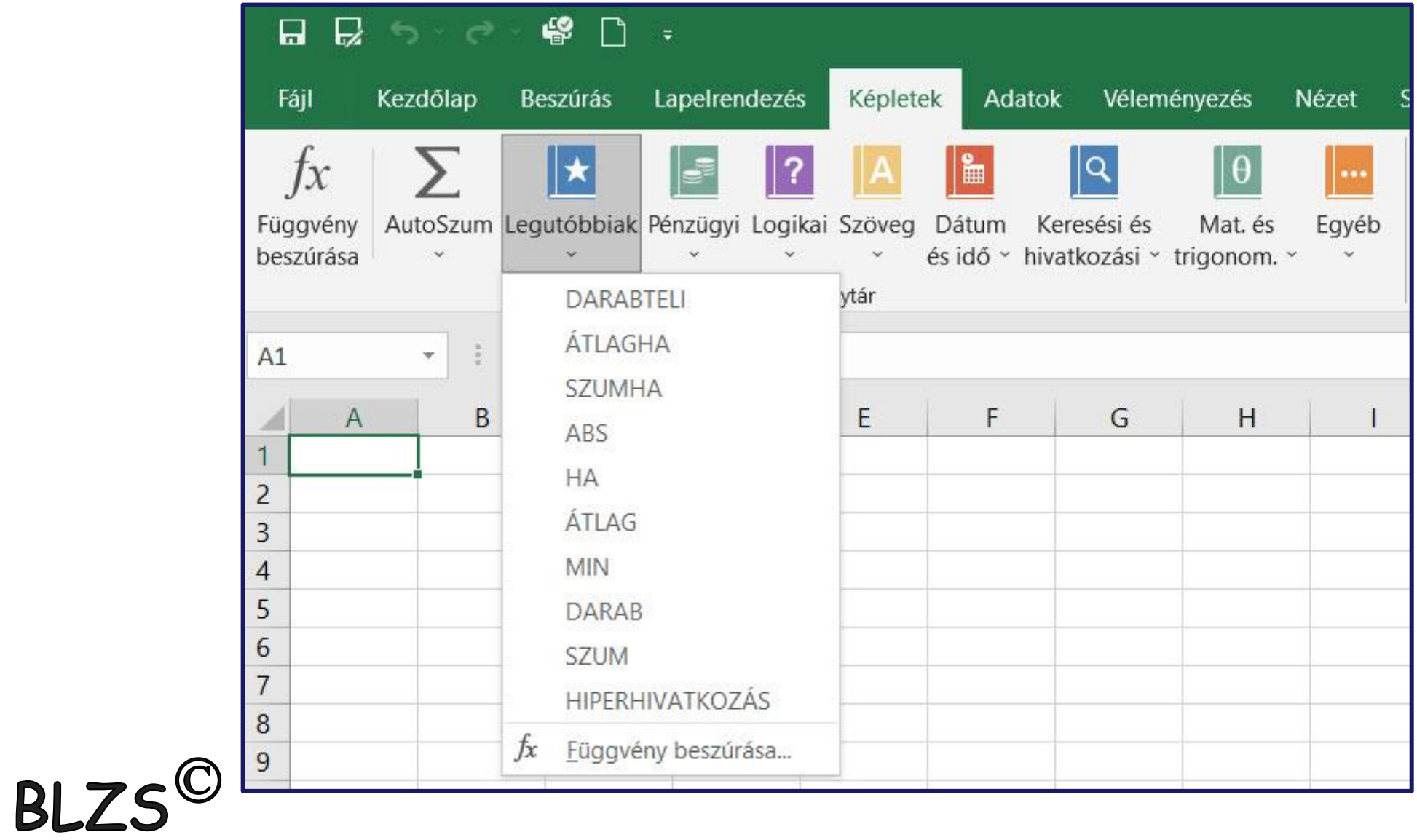

DARAB DARAB(érték1; érték2; ...),

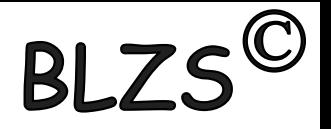

Megszámolja, hogy argumentumai között hány szám található.

érték 1,... Legfeljebb 255 argumentum, tartomány, tömb vagy hivatkozás, amely különböző adattípusokat tartalmazhat, de közülük csak a számokat (a nullát is) számolja meg.

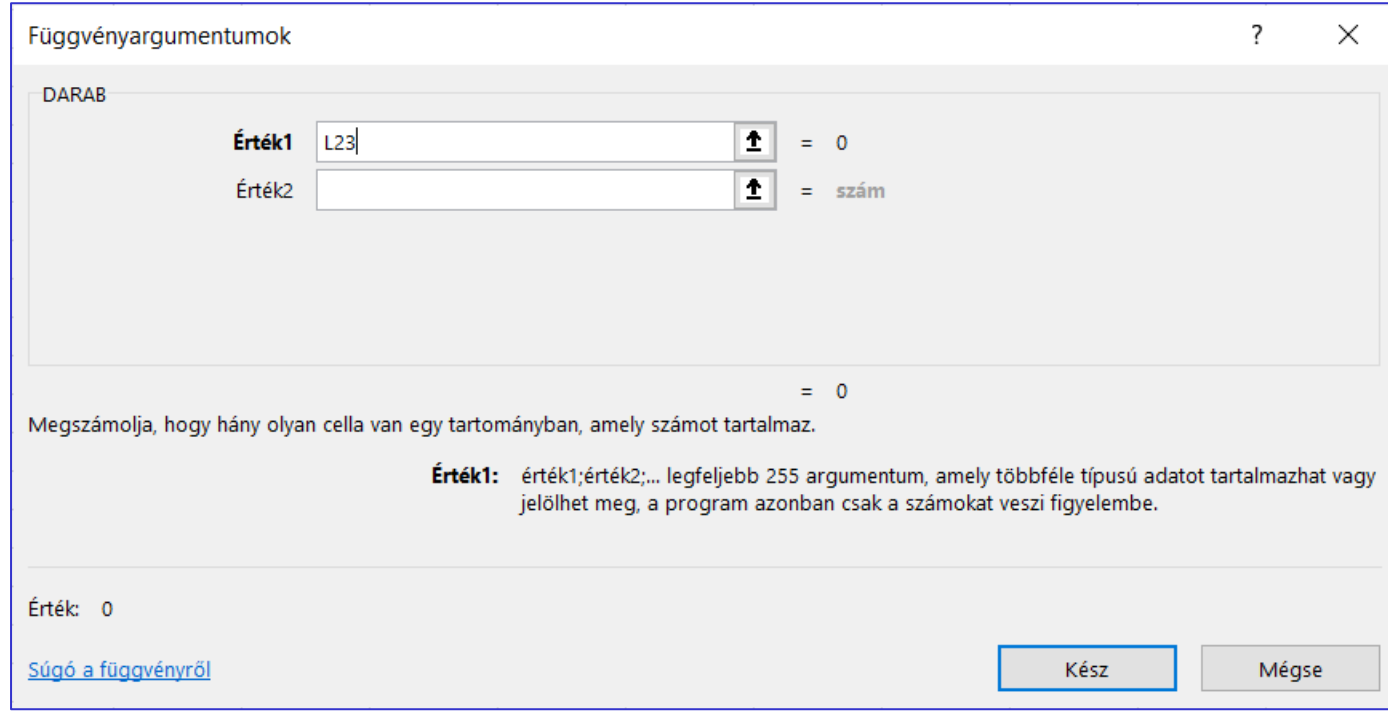

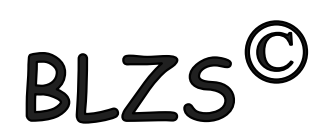

DARAB2 DARAB2(érték1; érték2; ...),

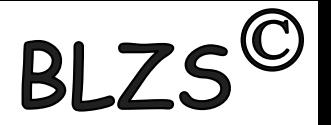

Megszámolja, hogy argumentumlistájában hány nem üres érték található.

érték1,... Legfeljebb 255 argumentum, amely a megszámolni kívánt értékeket tartalmazza.

A függvény minden adattípust értéknek tekint, még az üres szöveget ("") is, de nem veszi értéknek az üres cellákat. Ha az argumentum tömb vagy hivatkozás, akkor a függvény a tömbben, illetve a hivatkozásban lévő üres cellákat figyelmen kívül hagyja.

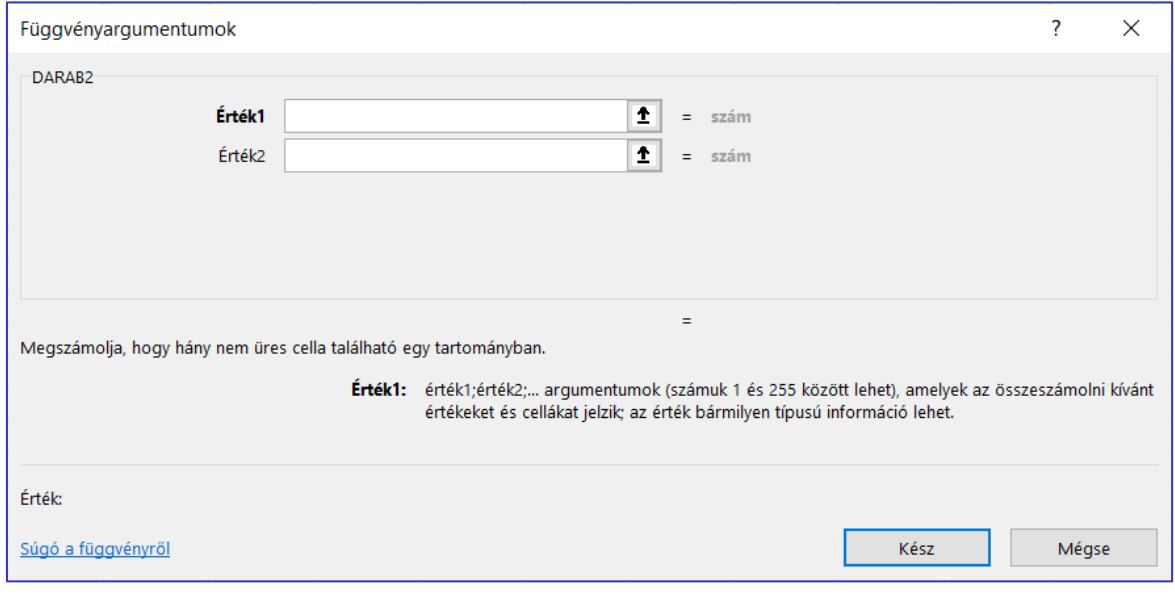

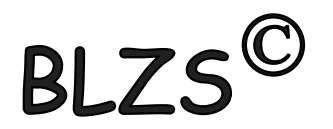

## DARABHATÖBB

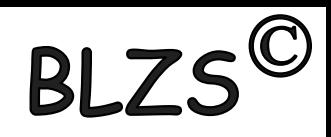

Összeszámolja egy vagy több tartományban a megadott összes feltételnek eleget tevő cellákat.

DARABHATÖBB(feltételtartomány1; feltétel1; [feltételtartomány2; feltétel2]),

feltételtartomány1; feltételtartomány2: A feltételtartomány1 argumentum kötelező, további feltételtartományok megadása nem kötelező.

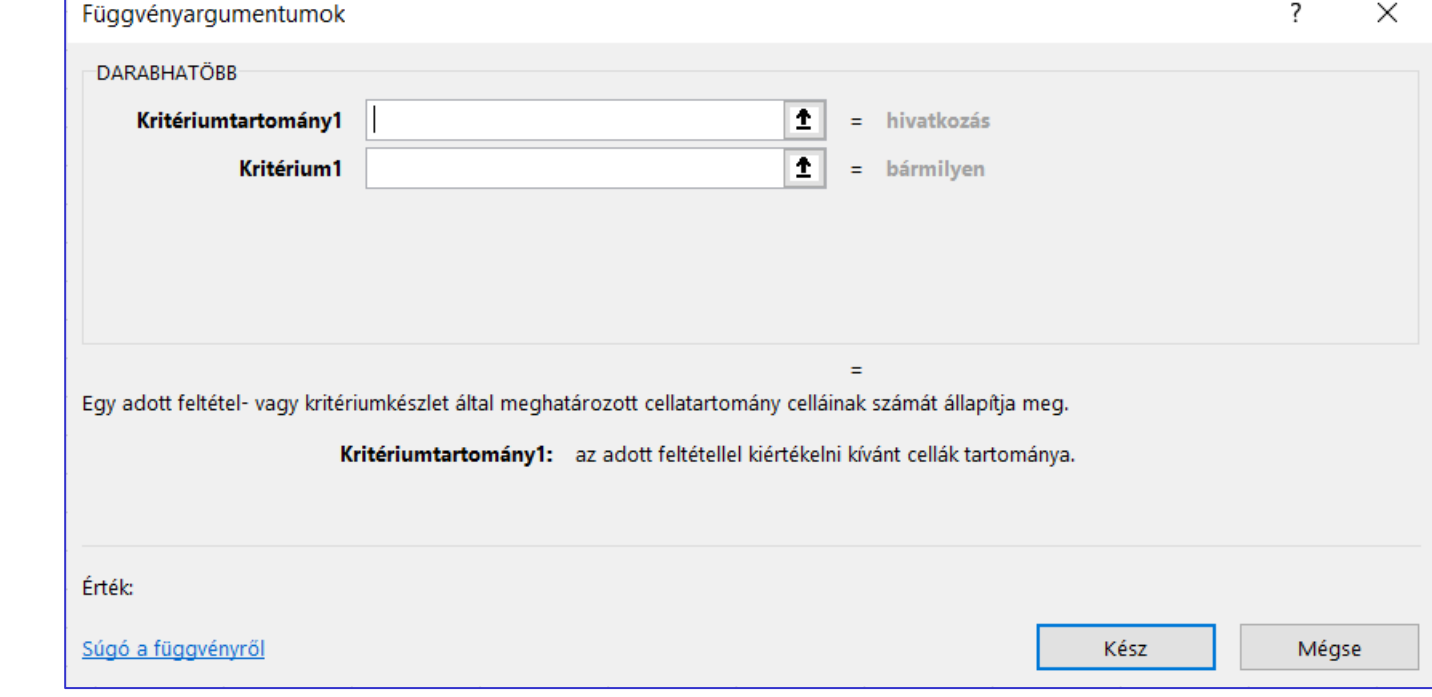

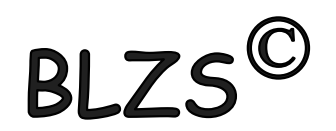

DARABTELI DARABTELI(tartomány; feltétel), BLZS<sup>C</sup> Összeszámolja egy tartományban a megadott feltételeknek eleget tevő nem üres cellákat. tartomány Az a tartomány vagy hivatkozás, amelyben a cellákat szeretnénk megszámlálni. feltétel Az összeszámolandó cellákat meghatározó szám, kifejezés vagy szöveg.

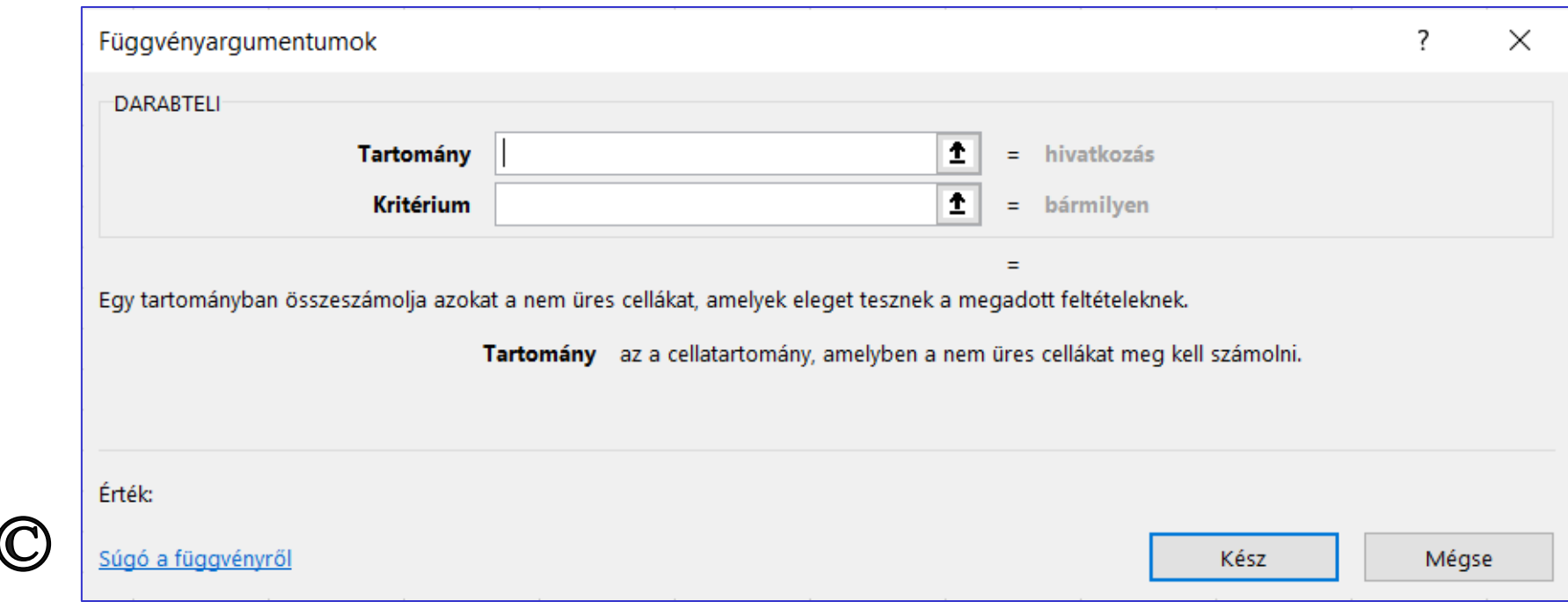

**BL** DARABÜRES DARABÜRES(tartomány), Összeszámolja a megadott tartomány üres celláit. tartomány A vizsgálandó tartomány.

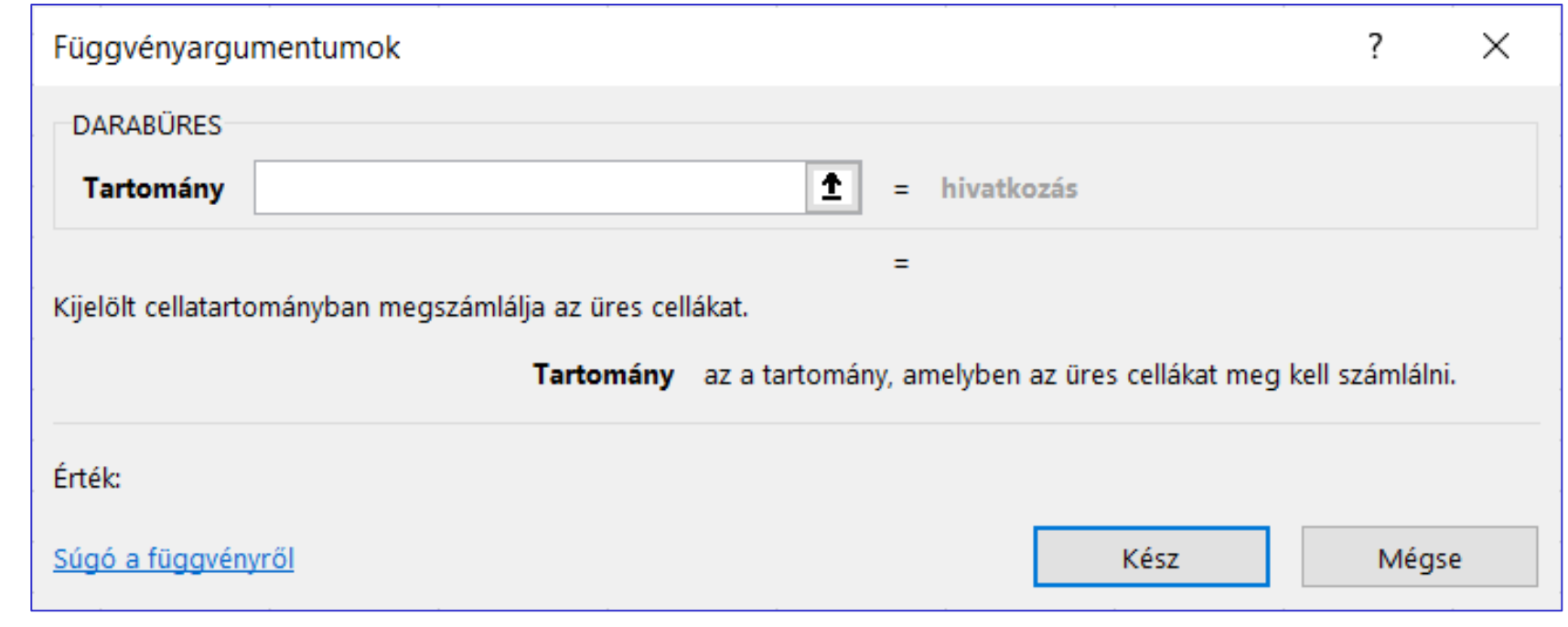